# 8. Stavki

- **8 . 1 . P R I R E D I T V E N I S T A V K I I N I Z R A Z I**
- **8 . 2 . S E S T A V L J E N I S T A V K I**
- **8 . 3 . i f I N i f- e l s e S T A V E K**
- **8 . 4. s w i t c h S T A V E K**
- **8 . 5 . w h i l e S T A V E K**
- **8 . 6. d o S T A V E K**
- **8 . 7 . f o r S T A V E K**
- 8.8. STAVKA break **IN** continue

#### Stavki v C++

2

#### poznamo več vrst stavkov

- prireditveni stavki
- proceduralni stavki
- pogojni stavki
- izbirni stavki
- iterativni stavki
- deklarativni stavki

deklaracija spremenljivke je stavek

### 8.1. Prireditveni stavki (1)

3

- različne oblike prireditvenih stavkov
- najbolj tipični prirejanje vrednosti spremenljivki spremenljivka = izraz;

PRIMER:

 $a = b + 1$ ;

- izvajanje prireditvenega stavka najprej se ovrednoti desna stran prirejanja
	- vrednost se pretvori v tip kompatibilen s tipom spremenljivke
	- ta vrednost se shrani v spremenljivko na levi strani

## 8.1. Prireditveni stavki (2)

- najbolj tipični prirejanje vrednosti spremenljivki spremenljivka = izraz;
- leva stran prireditvenega stavka mora biti t.i. **lvrednost** (angl. lvalue)
	- predstavlja lokacijo v pomnilniku, kamor lahko shranimo in od koder lahko preberemo vrednost
- preproste spremenljivke so lvrednosti
- prirejanje se obnaša kot funkcija
	- vrača vrednost, ki se prireja spremenljivki
	- zato lahko imamo v C++ prirejanje znotraj prirejanja

```
Primer 01
                             5
#include <iostream>
using namespace std;
int main()
{
    int a = 2;
    int b = 3;
     int c, d;
    d = 5;c = a + d;cout << "c = " << c << end1; return 0;
}
```

```
Primer 02
                                 6
#include <iostream>
using namespace std;
int main()
{
      int x = 10;
      x = x + 1;cout \langle \cdot \rangle "x = " \langle \cdot \rangle x \langle \cdot \rangle endl;
       return 0;
}
```
## Operatorji prirejanja

7

#### poznamo operatorje prirejanja

o klasični operator prirejanja

 $=$ 

ki so združeni z aritmetičnimi operacijami

 $* = - = * = / = \% =$ 

#### PRIMERI:

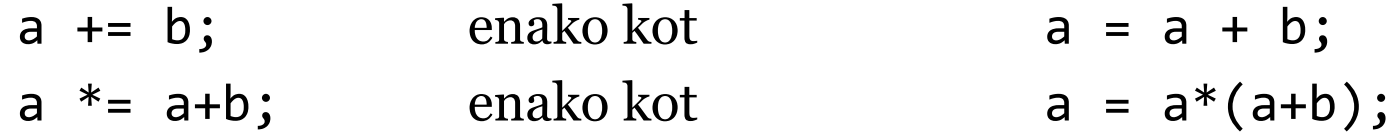

### Operatorja ++ in --

8

- operator povečanja ++ in operator zmanjšanja
	- oba se pojavita v predponski in priponski obliki
	- povečanje/zmanjšanje za 1
- v predponski obliki
	- vrednost se najprej poveča/pomanjša, nato vrednost vrne
- v priponski obliki
	- vrne vrednost spremenljivke, nato poveča/pomanjša vrednost

#### PRIMER:

 $a = ++b;$  enako kot  $b = b + 1; a = b;$  $= b + +$ ; enako kot  $= b$ ;  $b = b + 1$ ;

```
Primer 03
```
9

```
#include <iostream>
using namespace std;
```

```
int main()
```
{

}

```
int x = 10;
cout << ++x << endl;
 cout << x++ << endl;
cout << x << endl;
 return 0;
```
### 8.2. Prazen in sestavljeni stavek

10

#### prazen stavek

- ne naredi ničesar
- samo podpičje

#### sestavljeni stavek

- o skupina več stavkov zapisanih med { }
- več stavkov združuje v sintaktično gledano en stavek

## 8.3. if in if-else stavek

11

- namen if stavka: *neko dejanje izvedemo le ob določenem pogoju*
- pogoj je poljuben izraz tipa bool
- sintaksa if stavka

if (pogoj) stavek;

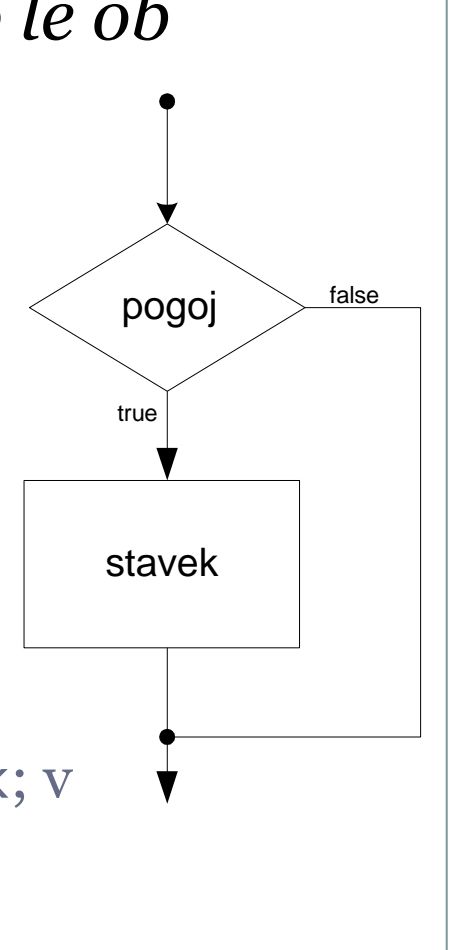

#### • Kako deluje?

 če se pogoj ovrednoti na true, se izvede stavek; v nasprotnem primeru se stavek preskoči

### Logični izrazi

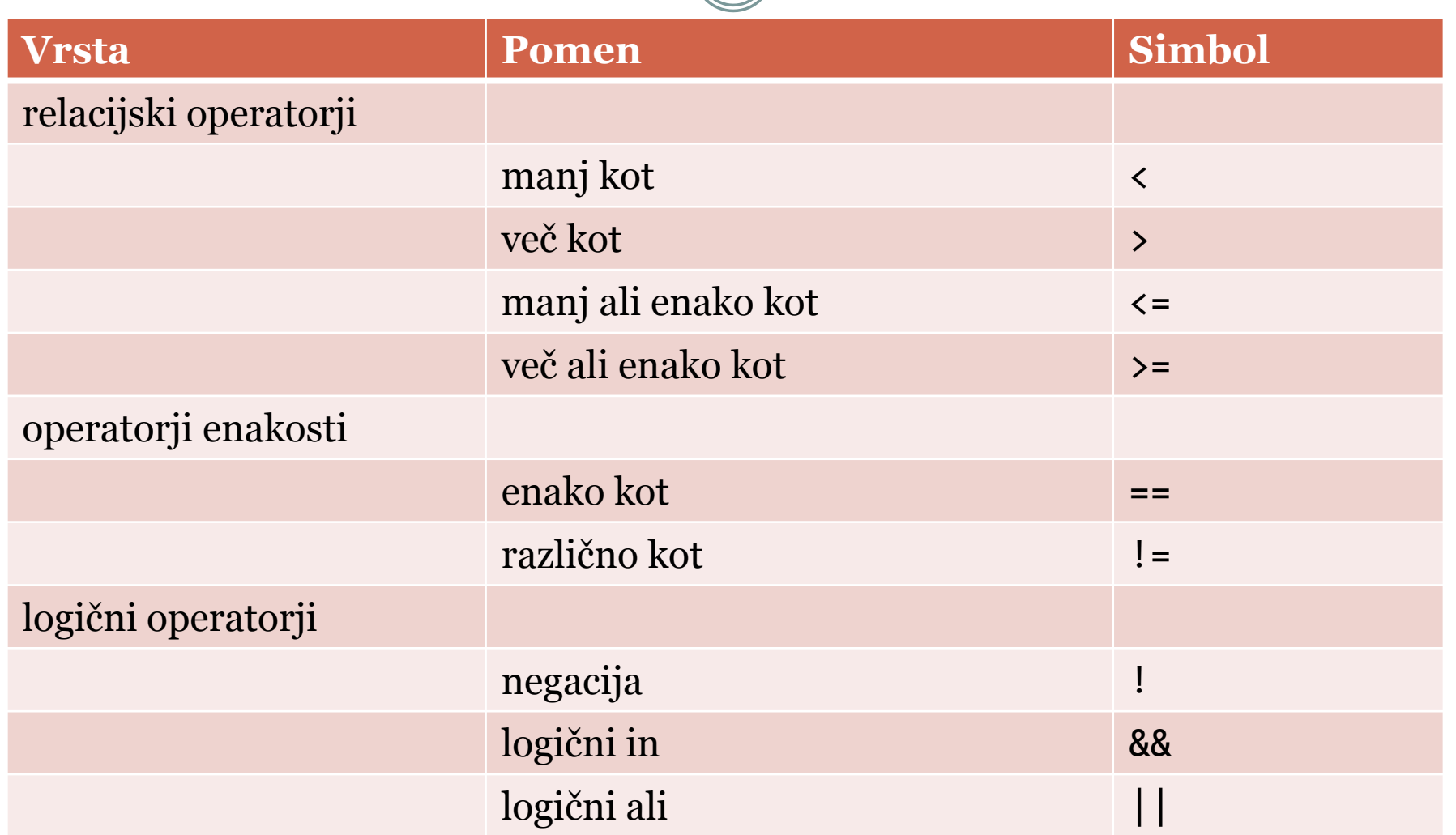

## Relacijski, logični in operatorji enakosti (2.)

- vsi omenjeni operatorji z izjemo negacije so binarni
- izraz se ovrednoti na vrednost tipa **bool**
	- ima vrednost bodisi **true**, bodisi **false**
- kjer prevajalnik pričakuje vrednost tipa **bool**, se aritmetični izrazi samodejno pretvorijo
	- vrednost 0 se pretvori v **false**
	- neničelne vrednosti pretvori v **true**

# Relacijski, logični in operatorji enakosti (3.)

14

### POZOR:

- operator primerjanja enakosti (==) se pogosto zamenja z operatorjem prirejanja (=) PRIMER: namesto napišemo  $if (i == 1)$  if  $(i = 1)$ // naredi nekaj // naredi nekaj
- tovrstnim napakam se lahko včasih izognemo konstanto pišemo na levo stran operatorja: (1 == i)

## Logični operatorji (1)

15

logični operatorji !, && in || dajo rezultat tipa bool

#### • NEGACIJA

uporabimo nad poljubnim izrazom

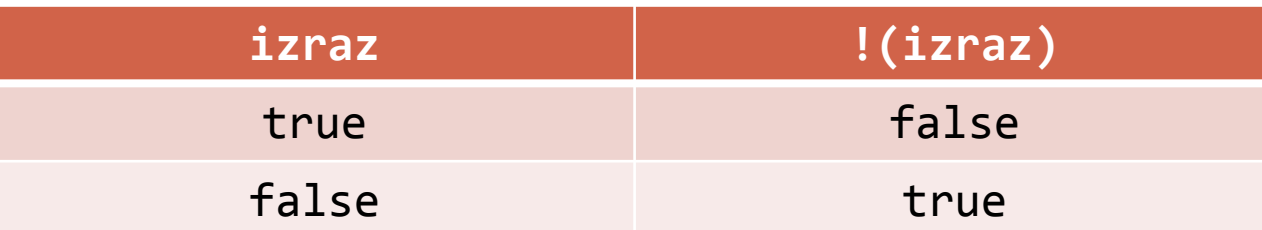

# Logični operatorji (2)

16

#### logični in (&&)

o veljati morajo vsi pogoji, ki jih združuje

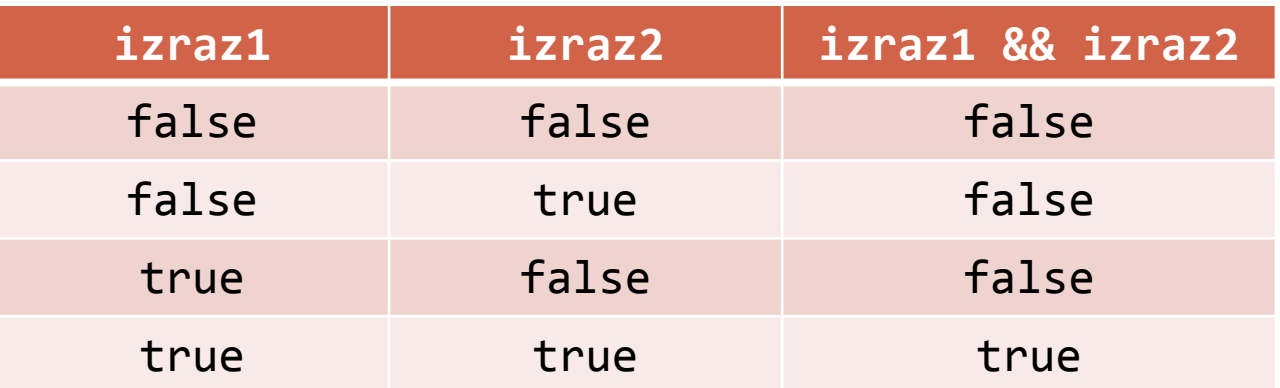

# Logični operatorji (3)

17

### logični ali (||)

o veljati mora vsaj en od pogojev, ki jih združuje

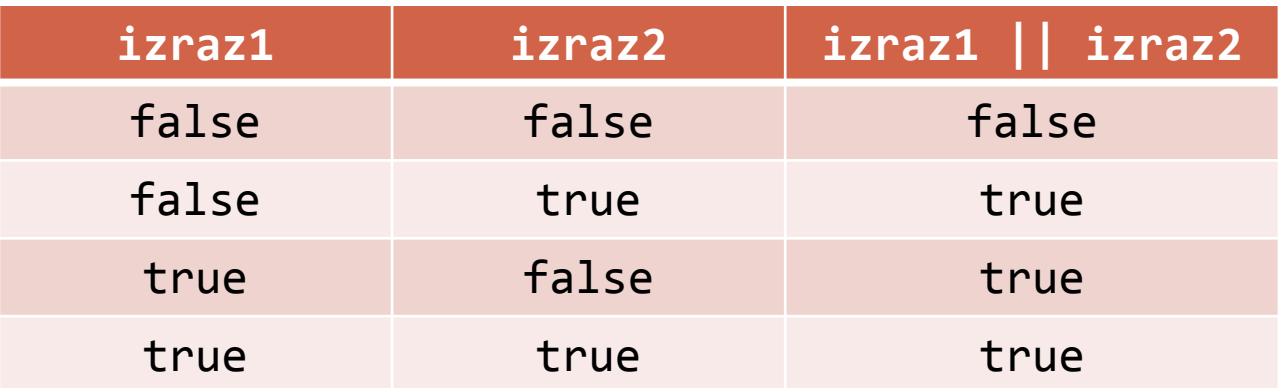

## Logični operatorji (4)

18

### vrednotenje **s kratkim stikom**

vrednotenje logičnega izraza se ustavi takoj, ko je rezultat znan

PRIMER:

Imejmo izraza i1 in i2. Naj ima izraz i1 vrednost false. V izrazu (i1 && i2) se izraz i2 ne vrednoti.

Podobno, če je vrednost i2 enaka true, se v izrazu (i2 || i1) izraz i1 ne vrednoti.

if stavek - primer

19

V spremenljivki x imamo shranjeno celo število. Želimo imeti absolutno vrednost tega števila.

if  $(x < 0)$  {  $X = -X$ ; Zavite oklepaje smo pisali, kljub temu, da imamo samo en stavek. To ni narobe, je pa narobe, če oklepaje izpustimo, kadar želimo pod pogojem izvesti več stavkov. Glej naslednji primer.

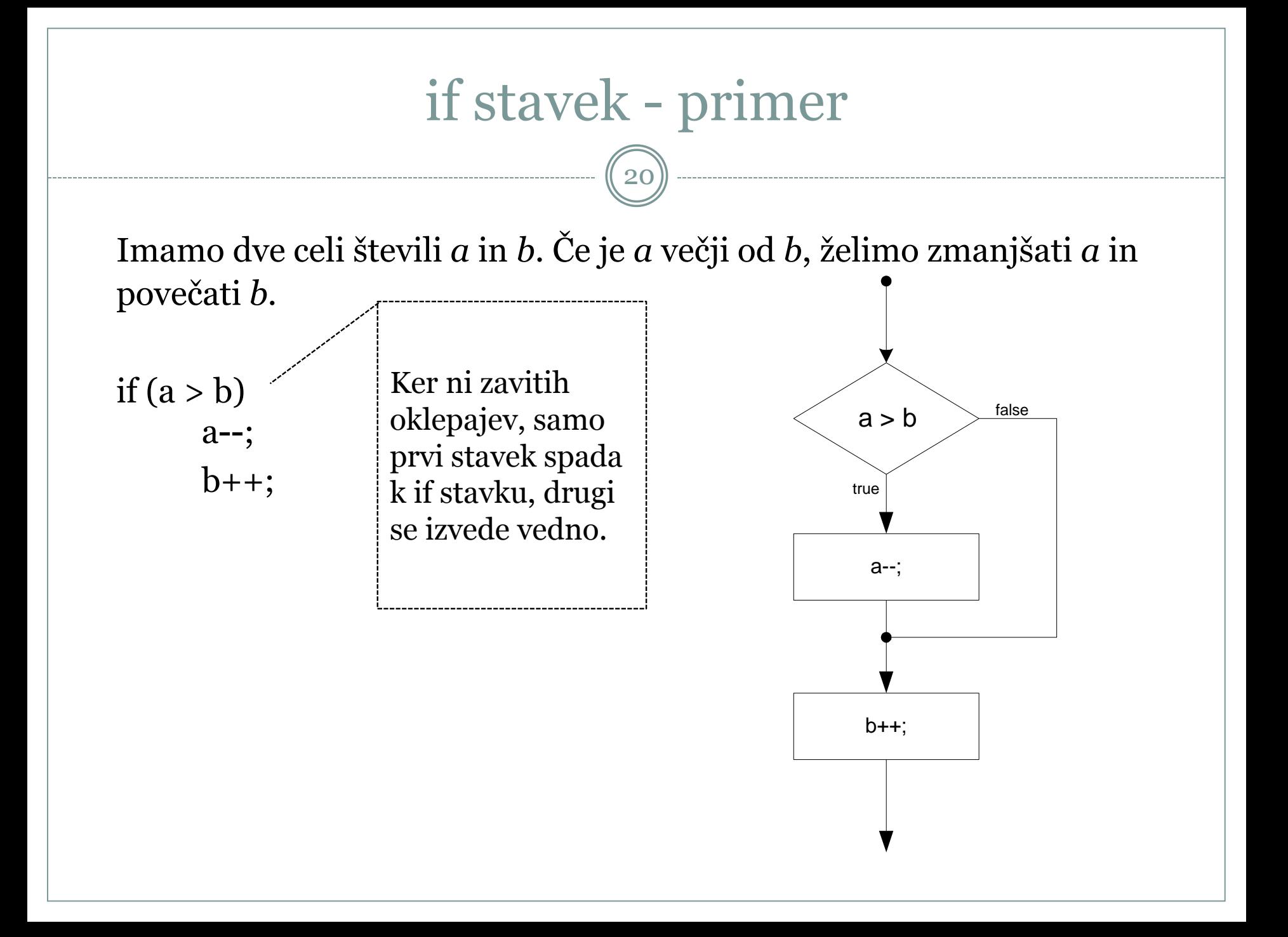

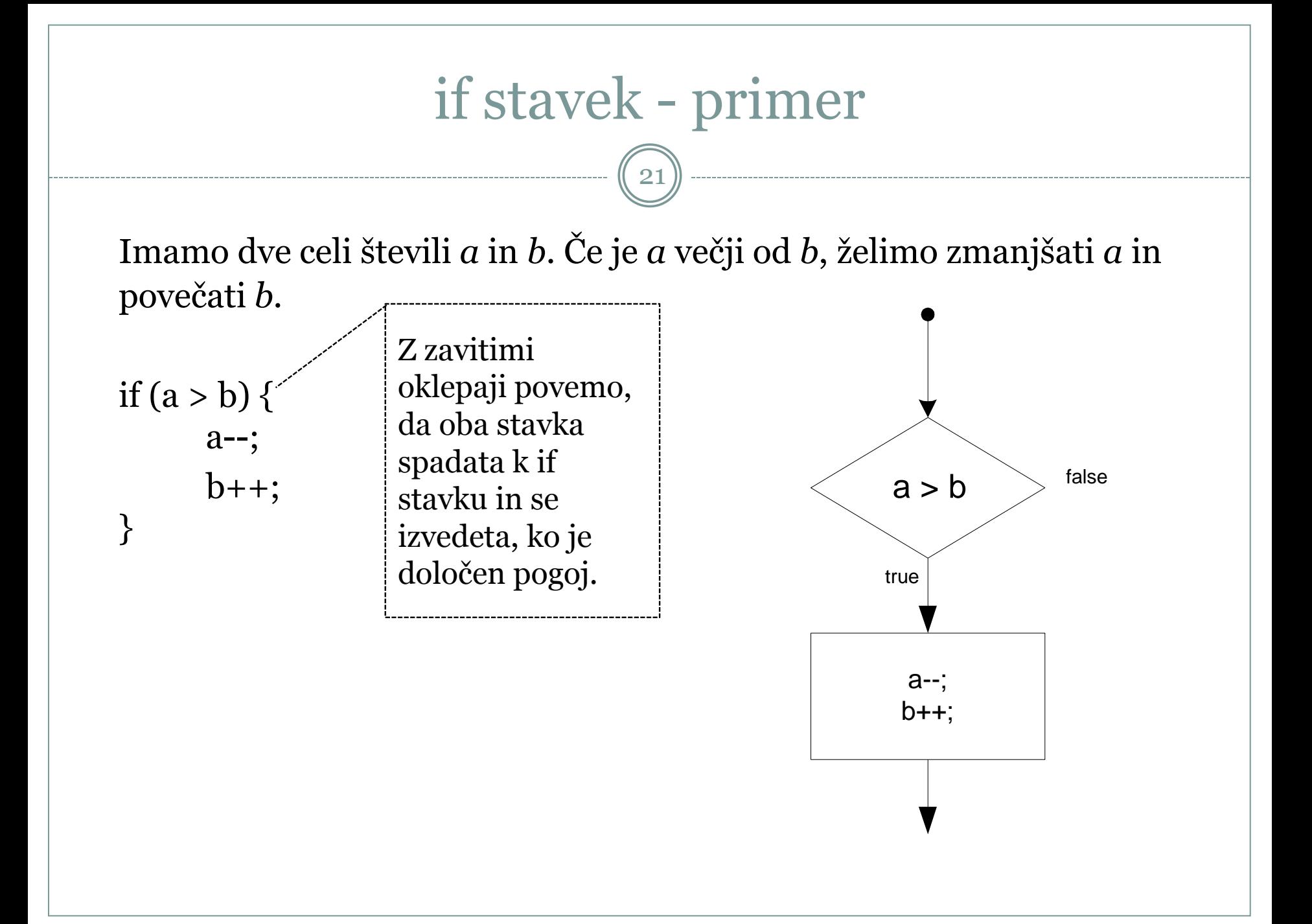

#### if stavek - primeri

22

```
if (ura >= 12 && ura < 19)
  cout << "Popoldan je." << endl;
```

```
if (temperatura > 0)
  cout << "Nad ničlo je." << endl;
cout << "Temperatura je " << temperatura << " stopinj Celzija." << endl;
```

```
if (rezultat > 70 && rezultat < 80)
  cout << "Opravil(a) si izpit.";
 ocena = 8;
```

```
if (rezultat > 70 && rezultat < 80) {
  cout << "Opravil(a) si izpit.";
 ocena = 8;
```
}

### if-else stavek

23

- namen if-else stavka: *neko dejanje izvedemo, če je pogoj resničen, v nasprotnem primeru pa izvedemo neko drugo dejanje*
- sintaksa if-else stavka:
	- if (pogoj) stave $k_1$ ; else stave $k_2$ ;

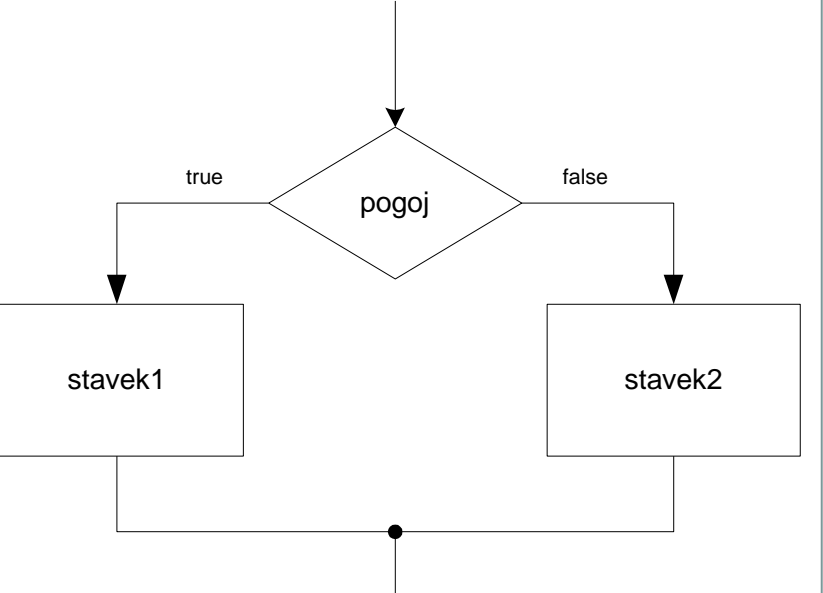

#### • Kako deluje?

o če se pogoj ovrednoti na true, se izvede stavek<sub>1</sub>; v nasprotnem primeru (pogoj je false) se izvede stavek,

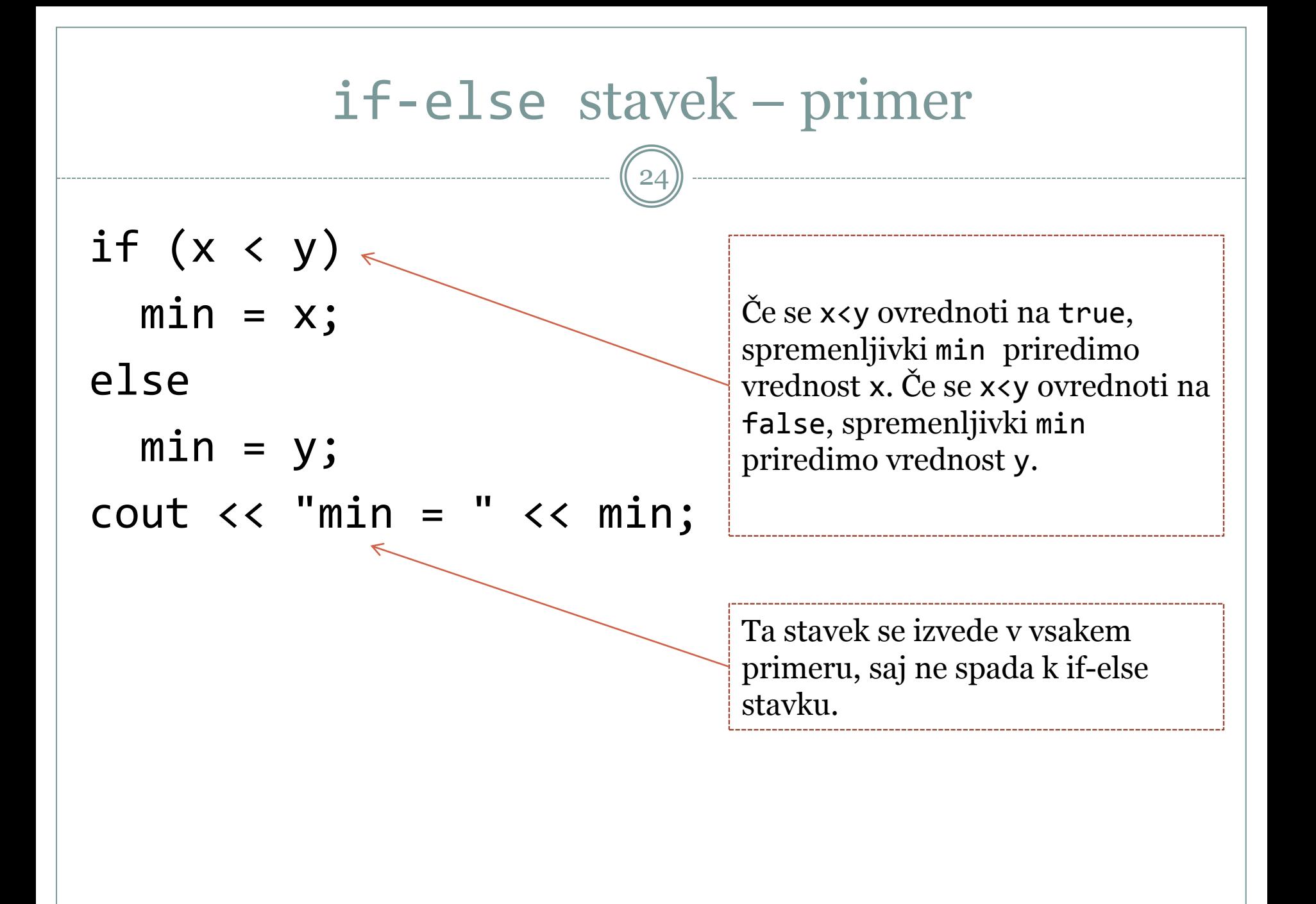

#### Primer 04

}

```
25
/*
    Program izpiše oceno glede na rezultat.
*/
#include <iostream>
using namespace std;
int main()
{
    int rezultat, // med 0 in 100
         ocena = 0; // 0 ter med 5 in 10
                    // vrednost 0 za neveljavne
     cout << "Vnesi dosezen rezultat: ";
     cin >> rezultat;
    if (rezultat > 100) {
         cout << "Neveljavna vrednost za rezultat.";
 }
    else if (rezultat == 100) {
         cout << "Dosezene so vse tocke.";
        ocena = 10;
     }
    else if (rezultat >= 90) {
         cout << "Odlicno.";
        ocena = 10;
     }
```

```
 else if (rezultat >= 80) {
        cout << "Prav dobro.";
       ocena = 9;
 }
   else if (rezultat >= 70) {
        cout << "Prav dobro.";
        ocena = 8;
    }
   else if (rezultat >= 60) {
        cout << "Dobro.";
       ocena = 7; }
   else if (rezultat >= 50) {
        cout << "Zadostno.";
       ocena = 6;
 }
   else if (rezultat >= 0) {
        cout << "Nisi opravil(a).";
       ocena = 5; } else
        cout << "Neveljavna vrednost za rezultat.";
    cout << endl << "Tvoja ocena je " << ocena;
    return 0;
```
### 8.4. switch stavek

26

- switch stavek je izbirni stavek
	- lahko ga primerjamo z več zaporednimi if-else stavki
- sintaksa switch stavka je

switch (izraz) stavek;

- pri tem je stavek sestavljeni stavek, ki vsebuje več case oznak in opcijsko vrednost default
- sintaksa case oznake

case celostevilska\_konstanta:

sintaksa default oznake

```
default:
```
### switch stavek (2)

- vse konstantne vrednosti v case oznakah morajo biti enolične
- izvajanje switch stavka je sledeče:
	- 1. Ovrednoti izraz.
	- 2. Skoči na tisto case oznako, ki vsebuje enako konstantno vrednost kot je vrednost izraza. Če taka case oznaka ne obstaja, se izvajanje premakne na oznako default. Če oznaka default ne obstaja, se izvajanje nadaljuje za switch stavkom.
	- 3. Če se switch stavek ne preneha izvajati na koraku 2, se izvedejo vsi stavki od tistega mesta naprej, bodisi do prvega break stavka, bodisi do konca switch stavka.

### Primer 05

```
28
```
}

}

```
/*
    Program izpiše oceno glede na rezultat.
*/
#include <iostream>
using namespace std;
int main()
{
    int rezultat, // med 0 in 100
         ocena = 0; // 0 ter med 5 in 10
                    // vrednost 0 za neveljavne
     cout << "Vnesi dosezen rezultat: ";
     cin >> rezultat;
    if (rezultat > 100 || rezultat < 0) {
         cout << "Neveljavna vrednost za rezultat.";
     } else
     switch (rezultat/10) {
         case 10:
             cout << "Dosezene so vse tocke.";
            ocena = 10;
             break;
         case 9:
           cout << "Odlicno.";
          ocena = 10;
           break;
```

```
 case 8:
   cout << "Prav dobro.";
  ocena = 9;
   break;
 case 7:
   cout << "Prav dobro.";
  ocena = 8;
   break;
 case 6:
   cout << "Dobro.";
  ocena = 7; break;
 case 5:
   cout << "Zadostno.";
  ocena = 6;
   break;
 case 4: case 3: case 2:
 case 1: case 0:
   cout << "Nisi opravil(a).";
  ocena = 5;
   break;
```
 cout << endl << "Tvoja ocena je " << ocena << endl; return 0;